Data Field Reference Guide

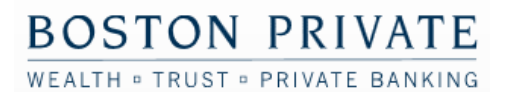

# **Payment Level Data Fields**

### **Screen Reference (With Multi-Wire Enabled)**

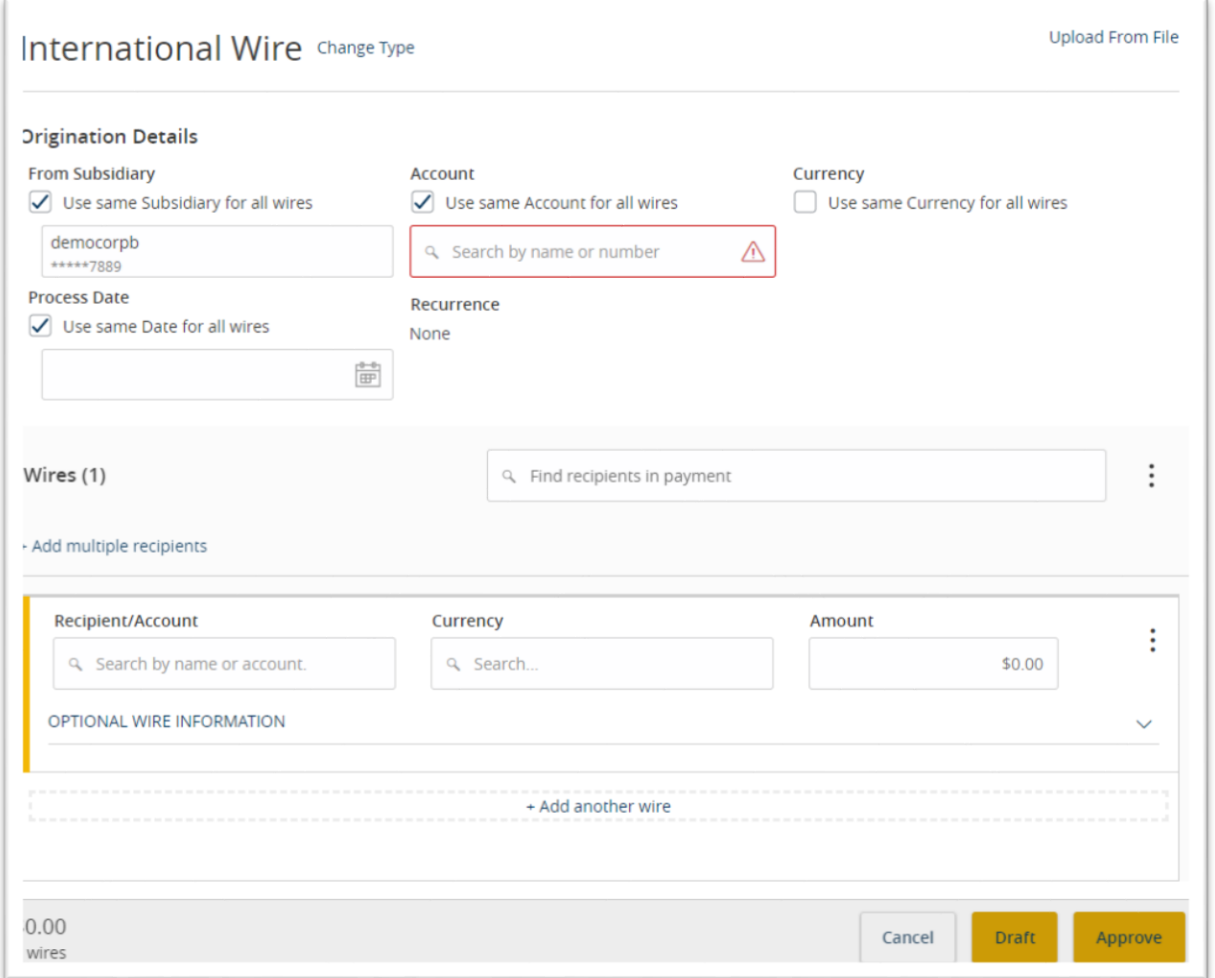

### **Origination Details**

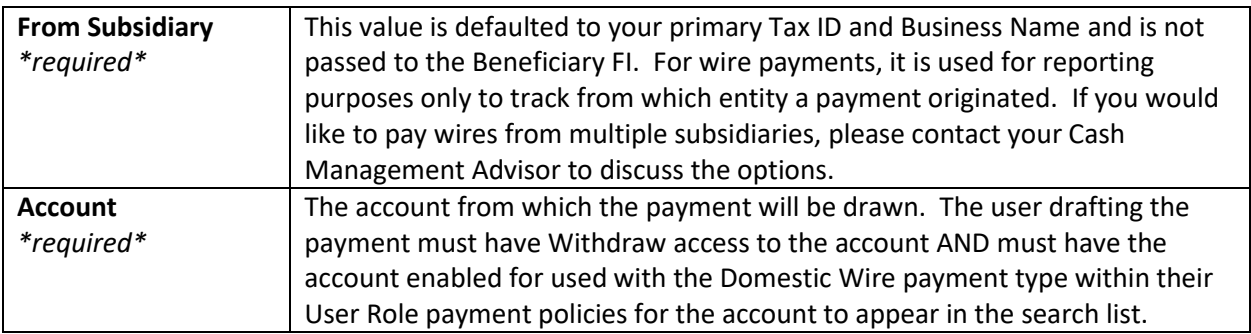

Data Field Reference Guide

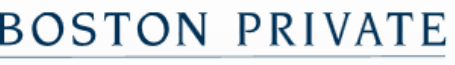

WEALTH . TRUST . PRIVATE BANKING

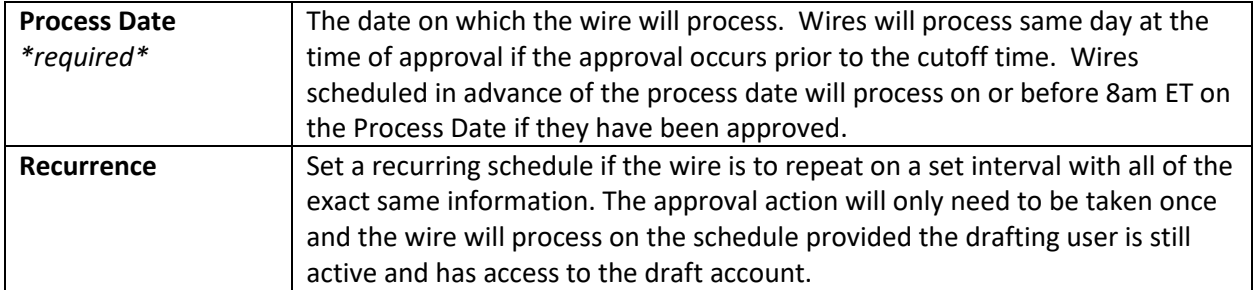

### **Recipient Information**

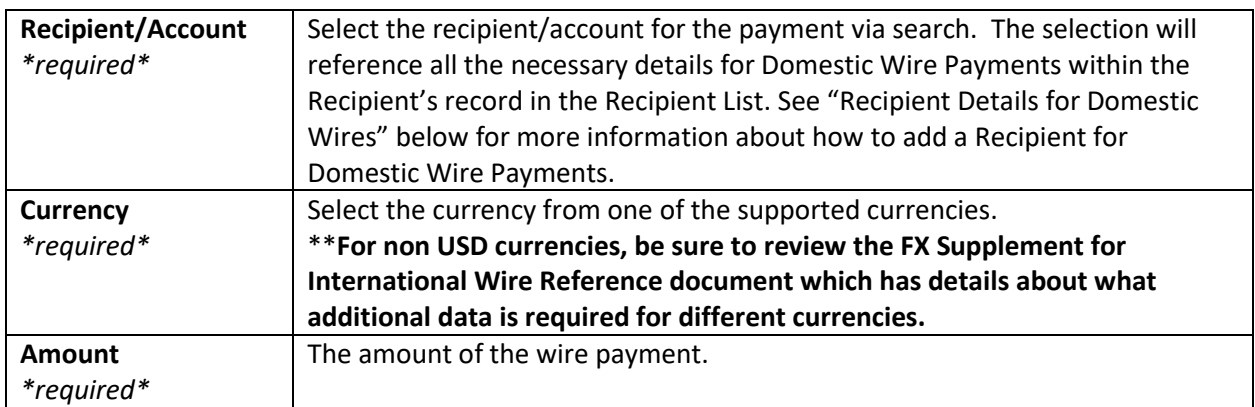

### **Optional Wire Information**

The Optional Wire Information is used on each payment (or stored within a template) to provide the Beneficiary more information regarding how to apply the payment.

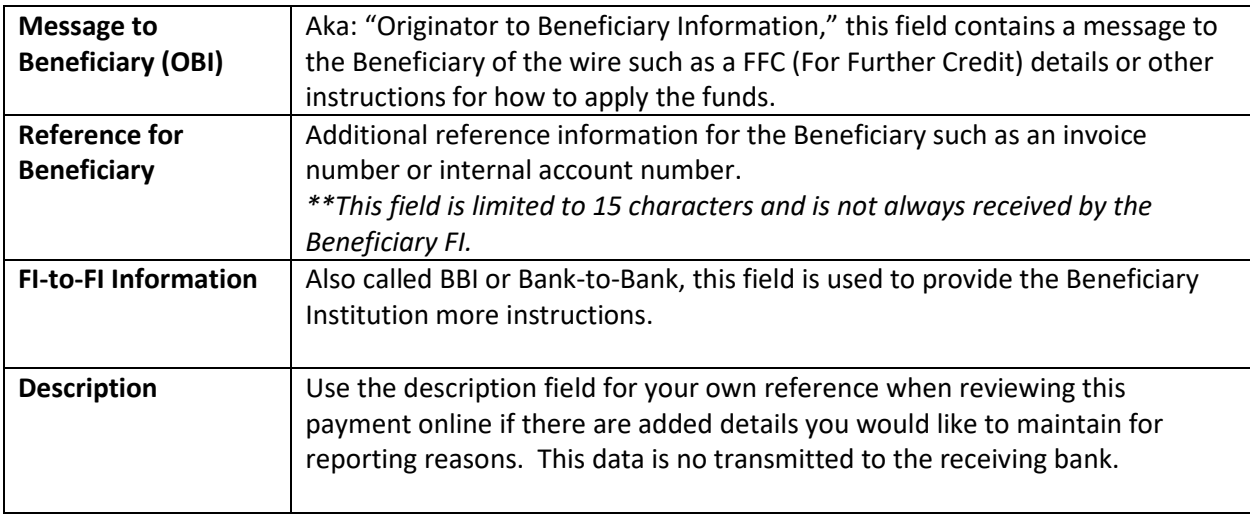

Data Field Reference Guide

WEALTH . TRUST . PRIVATE BANKING

# **Recipient Details for International Wires**

Recipient details are part of the Recipient List record that can be used within payments or templates. Sending an actual payment references the recipient data stored within the Recipient List.

### **Screen Reference**

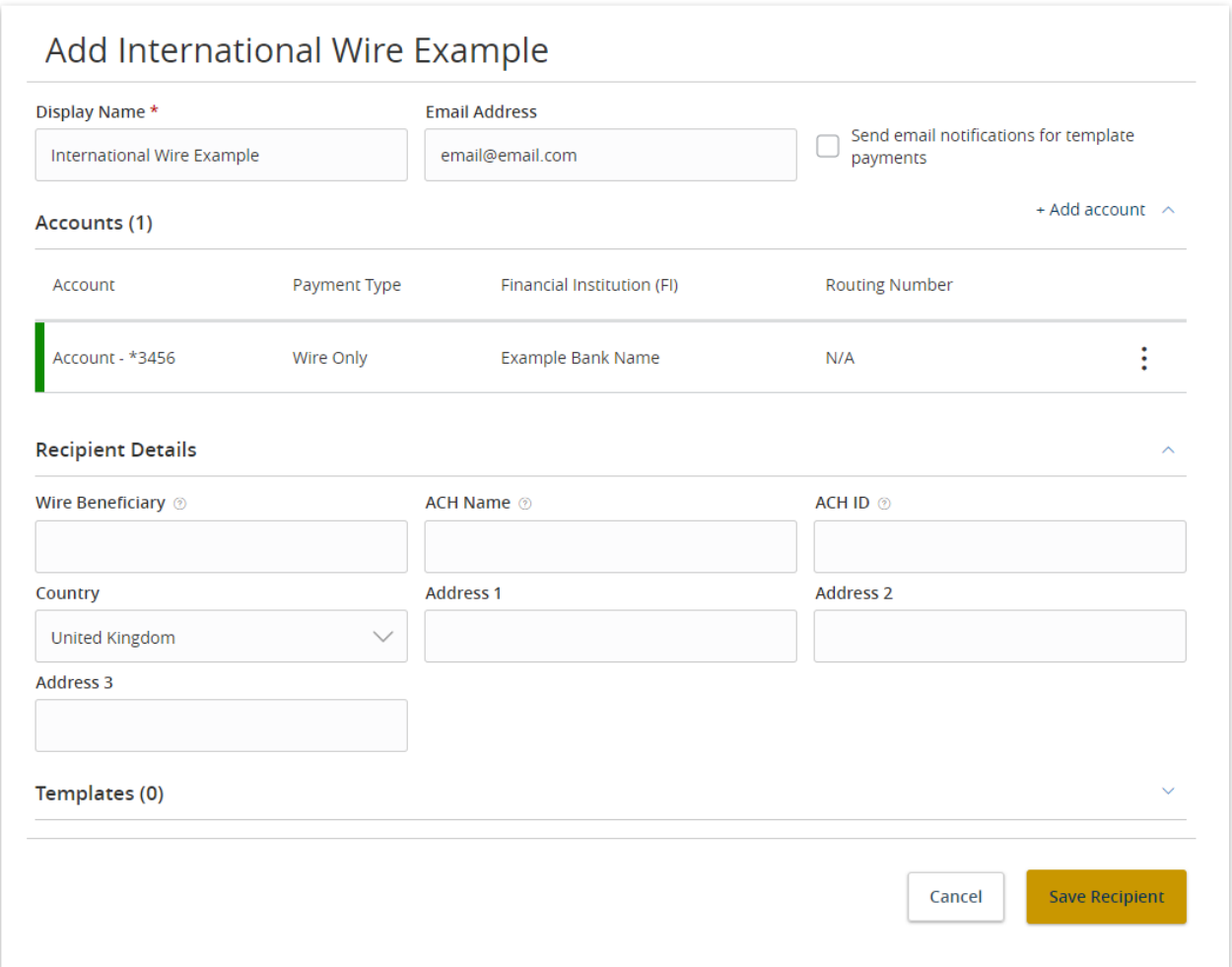

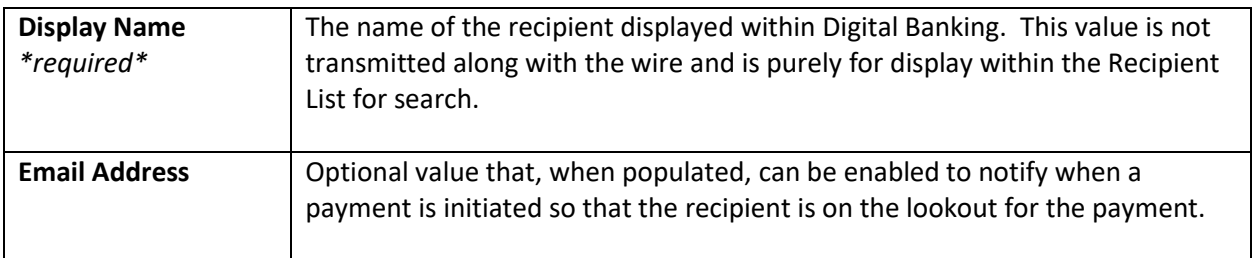

#### **Recipient Accounts**

Multiple accounts can be added. See **Recipient Accounts** below for details.

Data Field Reference Guide

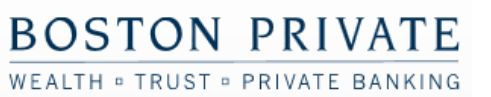

### **Recipient Details**

The Recipient Details are used to identify the actual recipient (beneficiary) that remain consistent across all Accounts added to the Recipient record and for all Payment Types.

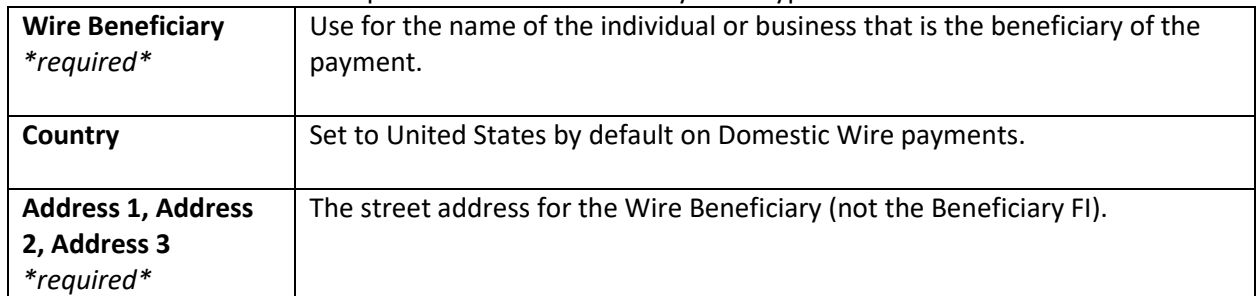

Data Field Reference Guide

WEALTH . TRUST . PRIVATE BANKING

### **International Wire Recipient Account**

Each recipient may have multiple Accounts added, each available for selection within a Wire Payment. The first account is required, but additional accounts can be created using the "+ Add account" text link.

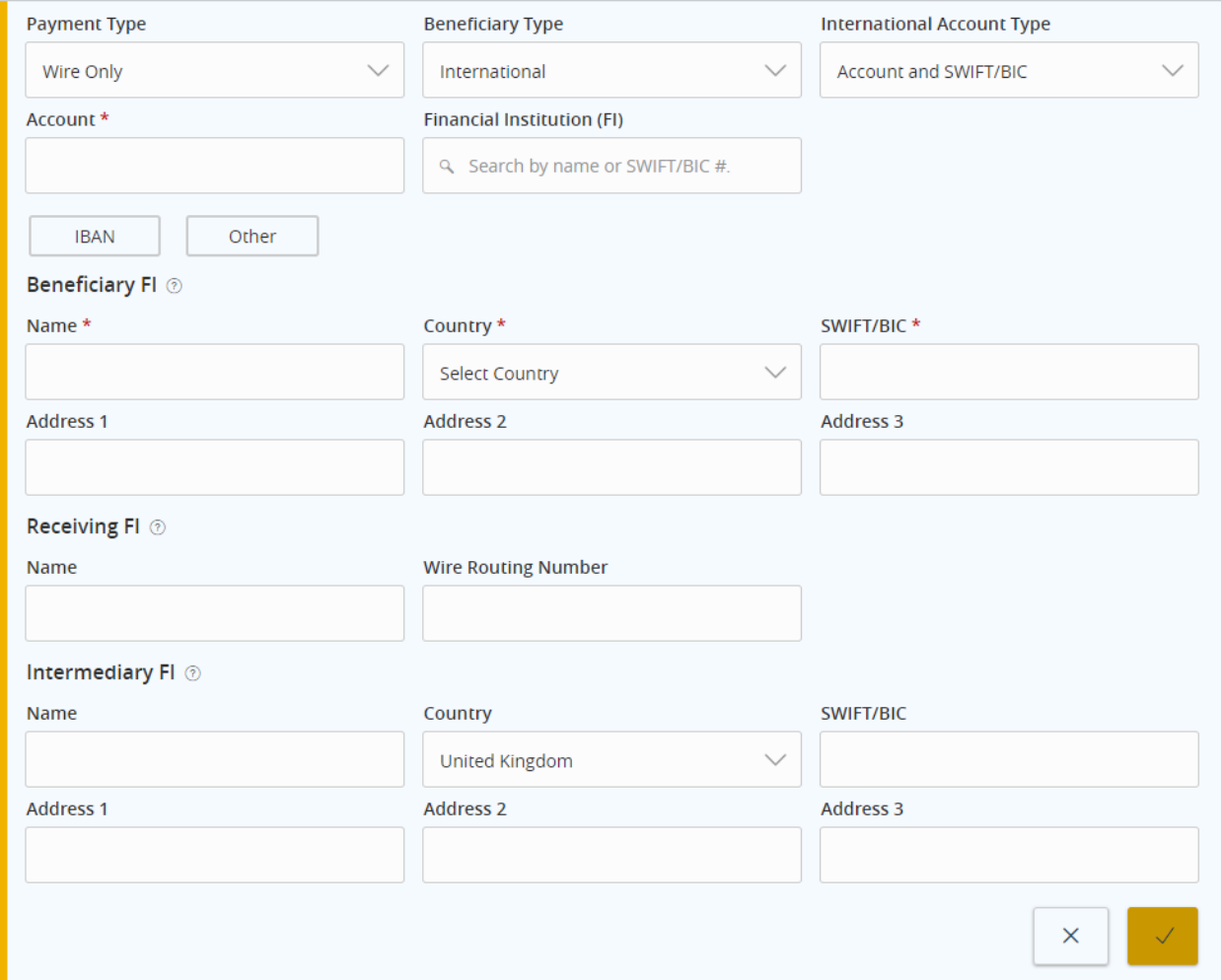

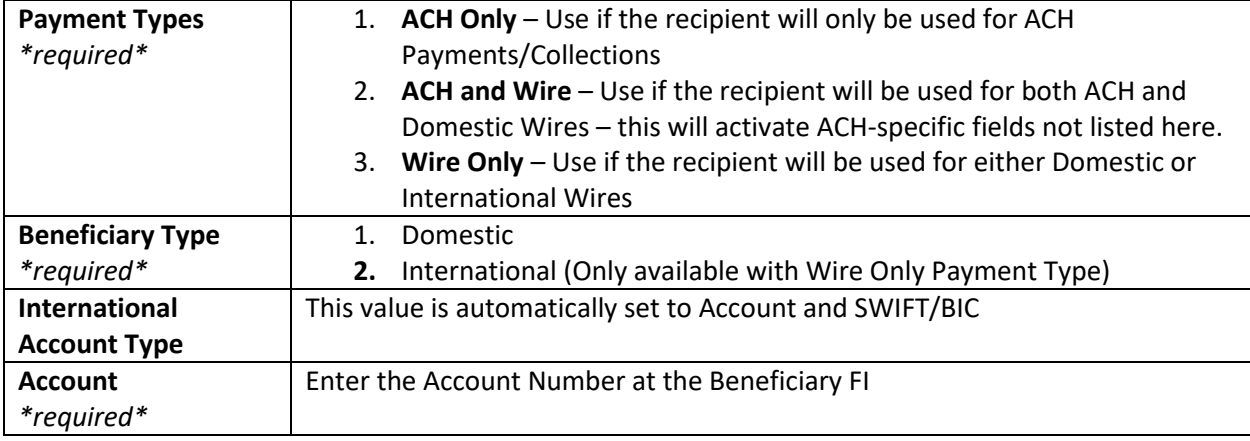

Data Field Reference Guide

WEALTH . TRUST . PRIVATE BANKING

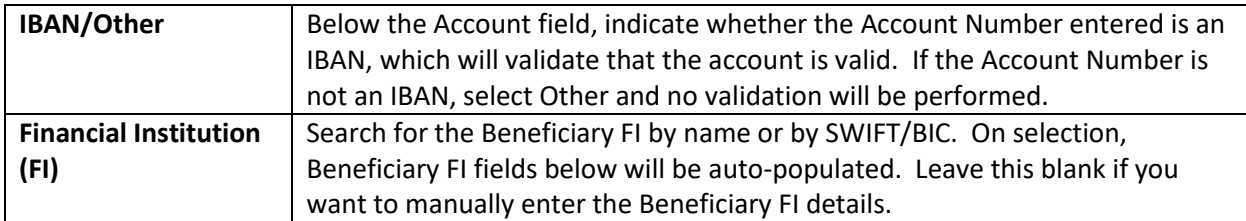

#### **Beneficiary FI**

The Beneficiary FI is the institution at which the beneficiary's account resides. This information will be auto-populated if you have searched above using the financial institution (FI) search feature, but can be entered manually if needed.

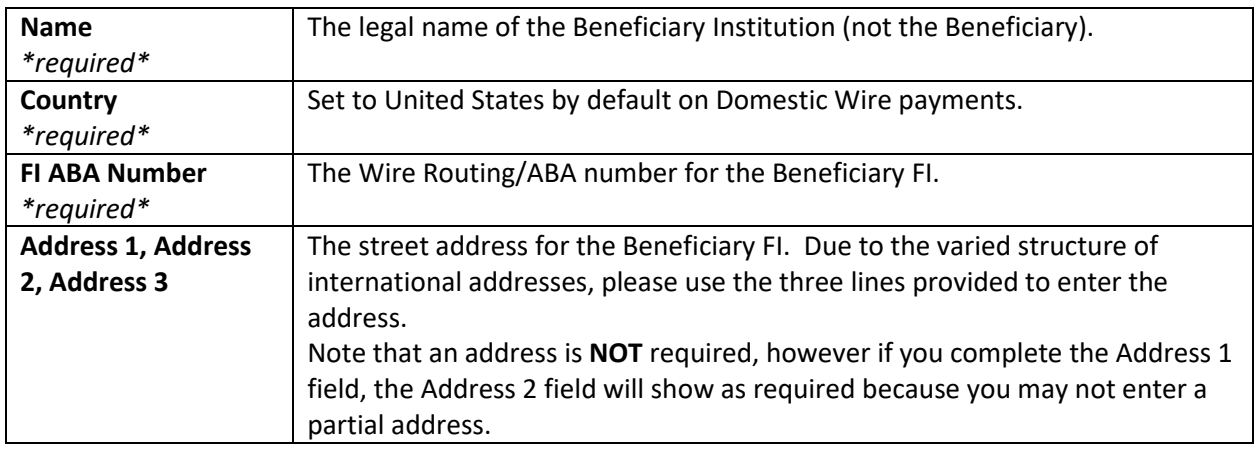

### **Receiving FI**

The Receiving FI is the "first" intermediary that would receive the wire payment and follow the instructions to either route the wire to the Intermediary FI (listed below) or directly to the Beneficiary FI. Only specify the Receiving FI if your beneficiary has provided instructions that indicate that an intermediary should be used.

**Boston Private will use Wells Fargo as the first intermediary by default** if no intermediary or receiving FI is defined within the Recipient Account information. If your recipient prefers that a different FI be used as intermediary, then the information must be entered.

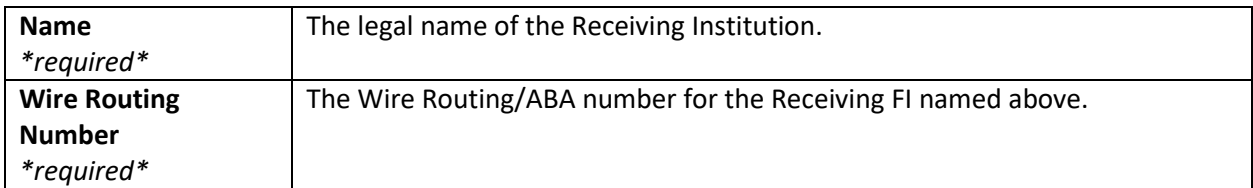

### **Intermediary FI**

Only use this section if your wire instructions indicate that a second intermediary should be used.

Data Field Reference Guide

WEALTH . TRUST . PRIVATE BANKING

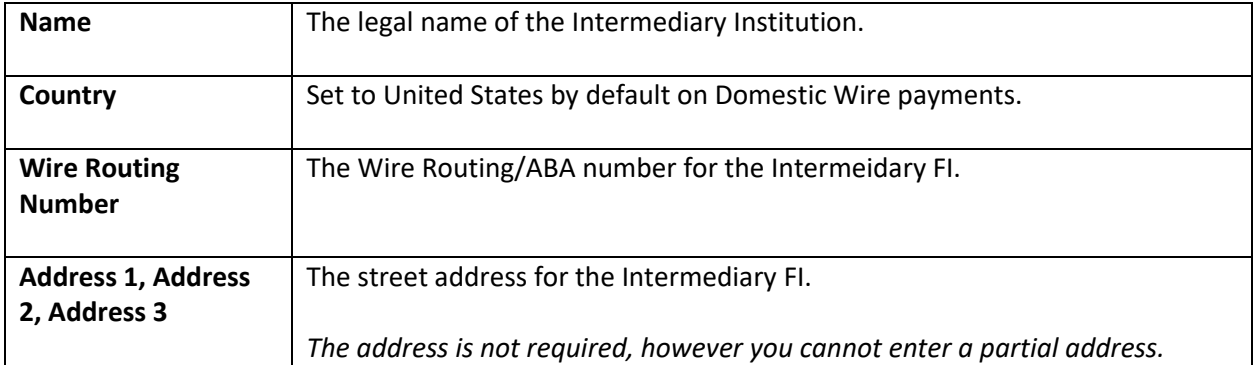